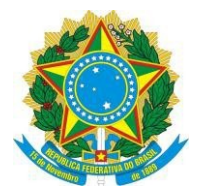

# **UNIVERSIDADE FEDERAL DO ESPÍRITO SANTO CENTRO DE CIÊNCIAS JURÍDICAS E ECONÔMICAS DEPARTAMENTO DE ARQUIVOLOGIA**

### **EDITAL Nº 199, DE 10 DE NOVEMBRO DE 2022, publicado no DOU em 11/11/2022. Processo Seletivo Simplificado para contratação de PROFESSOR SUBSTITUTO – 40h Área/Subárea:** Arquivologia (6.07.03.00-8).

# **CONTEÚDO PROGRAMÁTICO**

**Temas para sorteio:**

# **1 Comunicação na sociedade da informação**

A revolução industrial, a globalização e a Sociedade da Informação; Ecologia da informação e redes sociais Economia digital. Cibercultura e a Sociedade.

### **2 Políticas arquivísticas**

Políticas públicas: conceitos e análises Política nacional de arquivos: percursos e barreiras Legislação Arquivística: contextualização e análise

### **3 Descrição de documentos arquivísticos**

A descrição arquivística como função de pesquisa. As normas de descrição arquivística: o que são e como se aplicam. O processo de normalização: a origem da NOBRADE e da norma ISAD(G). Os elementos da descrição normalizada. A descrição arquivística e a NOBRADE na organização de acervos: estudos de caso e plano de ação.

### **4 Usos e usuários da informação**

Conceitos, metodologia, planejamento e execução de Estudos de Usuários.

# **Bibliografia:**

# **ARV12931 – COMUNICAÇÃO NA SOCIEDADE DA INFORMAÇÃO**

CASTELLS, Manuel. (2003) A galáxia da internet: reflexões sobre a internet, os negócios e a sociedade. Rio de Janeiro: Jorge Zahar.

LÉVY, Pierre. Cibercultura. 3. ed. São Paulo: Ed. 34, 2010. 270 p. (Coleção trans). ISBN 9788573261264 (broch.).

LÉVY, Pierre. O que é o virtual? São Paulo: Ed. 34, 1996. 157 p. - ISBN 857326036X (broch.) O BRIEN, James A. Sistemas de Informação e as Decisões Gerenciais na Era da Internet. Ed. Saraiva, 2a Edição, 2004.

#### **ARV12935 – POLÍTICAS ARQUIVÍSTICAS I**

JARDIM, José Maria. Sistemas e políticas públicas de arquivos no Brasil. Niterói: EDUFF, 1995, p. 29-56. (7 exemplares)

SANTOS, Zenaide de Freitas. Dimensões arquivísticas na implementação da Lei de Acesso à Informação: perspectivas no poder executivo do Estado do Rio de Janeiro. Dissertação (mestrado) – Universidade Federal do Rio de Janeiro, Centro de Ciências Humanas e Sociais, Programa de Pós-Graduação em Gestão de Documentos e Arquivos. Rio de Janeiro, 2015. Disponível em:file:///C:/Users/W7/Downloads/LAI%20%20Rio%20de %20Janeiro%20- %20Zenaide%20de%20Freitas%20Santos%20%20disserta %C3%A7%C3%A3o%20de%20mestrado%20-%2001-06-2016%20(1).pdf. Acesso em: 02 de jun. 2016.

SILVA, Luiz Carlos da. Políticas Públicas de Arquivo: a gestão documental do Arquivo Público do Estado do Espírito Santo. Dissertação (Mestrado) – Universidade Federal de Minas Gerais. Escola de Ciência da Informação. Programa de PósGraduação em Ciência da Informação, 2013. Disponível

em:http://www.bibliotecadigital.ufmg.br/dspace/bitstream/handle/1843/ECIC9C2NQR/ pol\_ticas\_p\_blicas\_de\_arquivo\_a\_gest\_o\_documental\_do\_arquivo\_p\_blico\_do\_\_estado\_ do\_esp\_rito\_santo.pdf? sequence=1. Acesso em: 01 de jun. 2016.

#### **ARV12939 – DESCRIÇÃO DE DOCUMENTOS ARQUIVÍSTICOS**

BRASIL. Conselho Nacional de Arquivos. NOBRADE: Norma Brasileira de Descrição Arquivística. Rio de Janeiro: Arquivo Nacional, 2006. Disponível em: . Acesso em: 02set2020.

CAMARGO, Ana Maria de Almeida; GOULART, Silvana. Tempo e circunstância: a abordagem contextual dos arquivos pessoais: procedimentos metodológicos adotados na organização dos documentos de Fernando Henrique Cardoso. São Paulo: Instituto Fernando Henrique Cardoso (iFHC), 2007.

CONSELHO INTERNACIONAL DE ARQUIVOS. ISAD(G): Norma geral internacional de descrição arquivística. Segunda edição, adotada pelo Comitê de Normas de Descrição, Estocolmo, Suécia, 19-22 de setembro de 1999, versão final aprovada pelo CIA. – Rio de Janeiro: Arquivo Nacional, 2000. Disponível em:

<http://conarq.gov.br/images/publicacoes\_textos/isad\_g\_2001.pdf>. Acesso em: 02set2020.

COOK, Terry. O conceito de fundo arquivístico: teoria, descrição e proveniência na era póscustodial [recurso eletrônico] / Tradução de Silvia Ninita de Moura Estevão e Vitor Manoel Marques da Fonseca. -- Dados eletrônicos. -- Rio de Janeiro : Arquivo Nacional, 2017. (1-21; 33-50). Disponível em: , acesso em 10abr2020.

HAGEN, Acácia Maria Maduro. Algumas considerações a partir do processo de padronização da descrição arquivística. Ciência da Informação, [S.l.], v. 27, n. 3, Mai.1999. ISSN 1518-8353. Disponível em: . Acesso em: 20 Ago. 2015.

LLANES PADRON, Dunia. La Descripción Archivística en los Tiempos Posmodernos:Conceptos, Principios Y Normas. – Marília : Oi cinaUniversitária ; São Paulo : Cultura Acadêmica, 2016. Disponível em:

https://www.marilia.unesp.br/Home/Publicacoes/la-description\_ebook.pdf LOPEZ, André Porto Ancona. Como descrever documentos de arquivo: elaboração de instrumentos de pesquisa. São Paulo : Arquivo do Estado, Imprensa Oficial, 2002. Disponível em: http://www.argsp.org.br/arquivos/oficinas\_colecao\_como\_fazer/cf6.pdf.

\_\_\_\_\_\_ . Usos e desusos da ISAD(G) por instituições de custódia documental. In: Grupo de Trabalho Arquivos de Museus e Pesquisa. (Org.). II Seminário Internacional de Arquivos de Museus e Pesquisa: tecnologia, informação e acesso. 1ed.São Paulo: GTAMP, 2013, v. 1, pp. 85-98.

Malverdes , André. Archivos fotográficos : reflexiones sobre su abordaje archivístico / André Malverdes ; André Porto Ancona Lopez ; Anna Carla Almeida Mariz ; compilado por Sofía Y. Brunero ; André Malverdes ; Anna Carla Almeida Mariz. – 1a ed. - Córdoba: Redes, 2018.

ROUSSEAU, Jean-Yves; COUTURE, Carol. Os fundamentos da disciplina arquivística. Lisboa: Publicações Dom Quixote, 1998. Disponível em: [https://drive.google.com/file/d/0B4F15q0n5V7nS1N2TEQ1MTdIdWc/view.](https://drive.google.com/file/d/0B4F15q0n5V7nS1N2TEQ1MTdIdWc/view)

# **ARV12941 – USOS E USUÁRIOS DA INFORMAÇÃO ARQUIVÍSTICA**

APLICAÇÃO da lei de acesso à informação em recursos a CGU. Brasília, 2015. Disponível em: [file:///C:/Users/Lenovo/Documents/2016-2%20-%20Disciplina%20Usu%C3%A1rio](../../../C:/Users/Lenovo/Documents/2016-2%20-%20Disciplina%20Usu%C3%A1rio%20e%20uso%20da%20informa%C3%A7%C3%A3o%20-%20Aplicacao%20da%20LAI%20em%20recursos%20a%20CGU%20-%2028-04-2016.pdf) [%20e%20uso%20da%20informa%C3%A7%C3%A3o%20-%20Aplicacao%20da%20LAI](../../../C:/Users/Lenovo/Documents/2016-2%20-%20Disciplina%20Usu%C3%A1rio%20e%20uso%20da%20informa%C3%A7%C3%A3o%20-%20Aplicacao%20da%20LAI%20em%20recursos%20a%20CGU%20-%2028-04-2016.pdf) [%20em%20recursos%20a%20CGU%20-%2028-04-2016.pdf](../../../C:/Users/Lenovo/Documents/2016-2%20-%20Disciplina%20Usu%C3%A1rio%20e%20uso%20da%20informa%C3%A7%C3%A3o%20-%20Aplicacao%20da%20LAI%20em%20recursos%20a%20CGU%20-%2028-04-2016.pdf). Acesso em: 28 abr. 2016.

ÁVILA, Roberto Fortes de. Além do que se vê: o uso e o pós-uso da informação orgânica arquivística. Brasília: UnB, 2011. Disponível: http://repositorio.unb.br/bitstream/10482/9480/1/2011\_RodrigoFortesdeAvila.pdf. Acesso em: 28 abr. 2016.

ARQUIVO NACIONAL (Brasil). Legislação arquivística. Rio de Janeiro, [20--?]. Disponível: ttp://www.conarq.arquivonacional.gov.br/legislacao/coletanea-da-legislacao.html. Acesso em: 29 abr. 2016

ARAÚJO, C. A. A. A perspectiva de estudos sobre os sujeitos na Arquivologia, na Biblioteconomia e na Museologia. Em questão - Revista da Faculdade de Biblioteconomia e Comunicação da UFRG, Porto Alegre, v.19, n.1, p.213-238, jan./jun.2013. CHOO, C. W. Como ficamos sabendo: um modelo de uso da informação. In:. A organização do conhecimento: como as organizações usam a infor-mação para criar significado, construir conhecimento e tomar decisões. São Paulo: Senac, 2003. Cap. 2, p.63-120.

COSTA, L. F. ; SILVA, A. C. P. ; RAMALHO, F. A. (Re) visitando os estudos de usuário: entre a"tradição" e o "alternativo". Datagramazero, v.10, n.4, p.1-18, ago. 2009.

#### **Cronograma:**

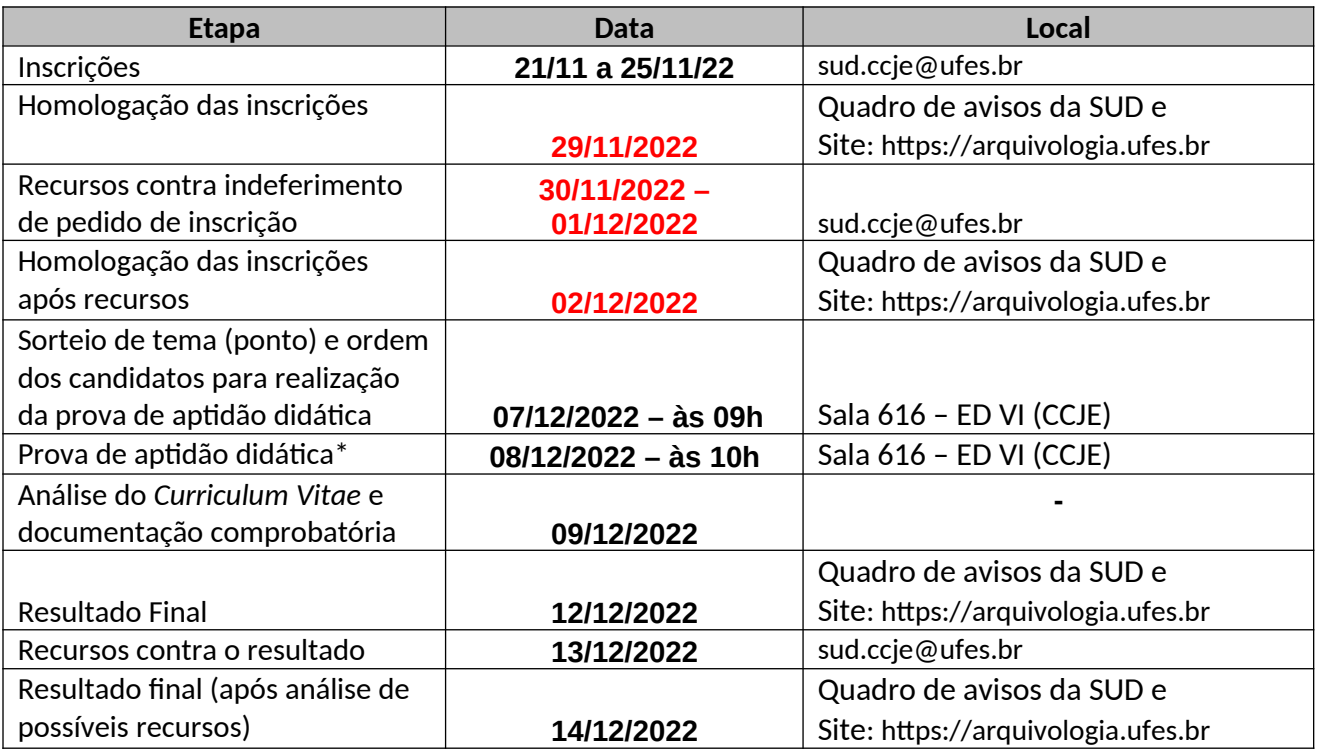

**\*TEMPO DE DURAÇÃO DA PROVA DE APTIDÃO DIDÁTICA:** mínimo de 30 minutos máximo de 50 minutos.

**Obs.:** a SUD – Secretaria Unificada de Departamentos/CCJE/UFES não irá conferir a documentação dos candidatos no ato da inscrição, ficando os próprios candidatos responsáveis pelo envio da documentação exigida no edital.

#### **Banca Examinadora**

Prof. Elias Silva de Oliveira (Presidente) Profa. Margarete Farias de Moraes (membro interno) Profa. Solange Machado de Souza (membro interno)

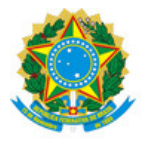

#### UNIVERSIDADE FEDERAL DO ESPÍRITO SANTO

#### **PROTOCOLO DE ASSINATURA**

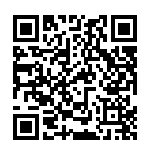

O documento acima foi assinado digitalmente com senha eletrônica através do Protocolo Web, conforme Portaria UFES nº 1.269 de 30/08/2018, por ELIAS SILVA DE OLIVEIRA - SIAPE 6270636 Departamento de Arquivologia - DAr/CCJE Em 29/11/2022 às 19:53

Para verificar as assinaturas e visualizar o documento original acesse o link: https://api.lepisma.ufes.br/arquivos-assinados/613032?tipoArquivo=O